# **Class Thread** < Object

Thread encapsulates the behavior of a thread of execution, including the main thread of the Ruby script. See the tutorial in Chapter [12,](#page--1-0) beginning on page [184.](#page--1-0)

In the descriptions that follow, the parameter *symbol* refers to a symbol, which is either a quoted string or a Symbol (such as :name).

### **Class methods**

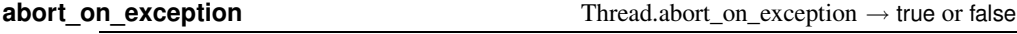

Returns the status of the global "abort on exception" condition. The default is false. When set to true or if the global \$DEBUG flag is true (perhaps because the command-line option -d was specified), all threads will abort (the process will exit(0)) if an exception is raised in any thread. See also Thread.abort\_on\_exception=.

**abort** on exception= Thread.abort on exception= *bool*→ true or false

When set to true, all threads will abort if an exception is raised. Returns the new state.

```
Thread.abort_on_exception = true
t1 = Thread.new do
 puts "In new thread"
 raise "Exception from thread"
end
sleep(1)
puts "not reached"
produces:
In new thread
prog.rb:4:in `block in <main>': Exception from thread (RuntimeError)
```
**current** Thread.current → *thread* 

Returns the currently executing thread.

```
Thread.current # =&gt; #<Thread:0x0ac684 run>
```
**exclusive** Thread.exclusive { *block* } → *obj*

**1.9** Executes the block and returns whatever the block returns. Internally uses a Mutex so that only one thread can be executing code under control of Thread.exclusive at a time.

### **exit** Thread.exit

Terminates the currently running thread and schedules another thread to be run. If this thread is already marked to be killed, exit returns the Thread. If this is the main thread, or the last thread, exits the process.

**fork** Thread.fork { *block* } → *thread*

 $\blacksquare$ **hread** 

Synonym for Thread.start.

**kill** Thread.kill( *thread* )

Causes the given thread to exit (see Thread.exit).

```
count = 0a = Thread.new { loop { count += 1 } }sleep(0.1) # => 0
Thread.kill(a) # \Rightarrow # \leqThread:0x0a3764 aborting>
count \# \Rightarrow 967979# give it time to die...
sleep 0.01
a.alive? # \Rightarrow false
```
**list** Thread.list → *array*

Returns an array of Thread objects for all threads that are either runnable or stopped.

Thread.new { sleep(200) } Thread.new { 1000000.times {|i| i\*i } } Thread.new { Thread.stop } Thread.list.each {|thr| p thr }

*produces:*

#<Thread:0x0ac684 run> #<Thread:0x0a3b88 sleep> #<Thread:0x0a3a70 run> #<Thread:0x0a39a8 sleep>

**main** Thread.main → *thread* 

Returns the main thread for the process.

Thread.main  $# \Rightarrow$   $# \leq$ Thread:0x0ac684 run>

**new** Thread.new( ∗ ) {*| args | block* } → *thread*

Creates and runs a new thread to execute the instructions given in *block*. Any arguments passed to Thread.new are passed into the block.

```
x = Thread.new { sleep 0.1; print "x"; print "y"; print "z" }
a = Thread.new { print "a"; print "b"; sleep 0.2; print "c" }
x.join; a.join # wait for threads to finish
produces:
abxyzc
```
**pass** Thread.pass Thread.pass Thread.pass Thread.pass Thread.pass Thread.pass Thread.pass Thread.pass Thread.pass Thread.pass Thread.pass Thread.pass Thread.pass Thread.pass Thread.pass Thread.pass Thread.pass Thread.pass

Invokes the thread scheduler to pass execution to another thread.

```
a = Thread.new { print "a"; Thread.pass; print "b" }
b = Thread.new { print "x"; Thread.pass; print "y" }
a.join; b.join
produces:
axby
```
 $\blacksquare$ **hread** 

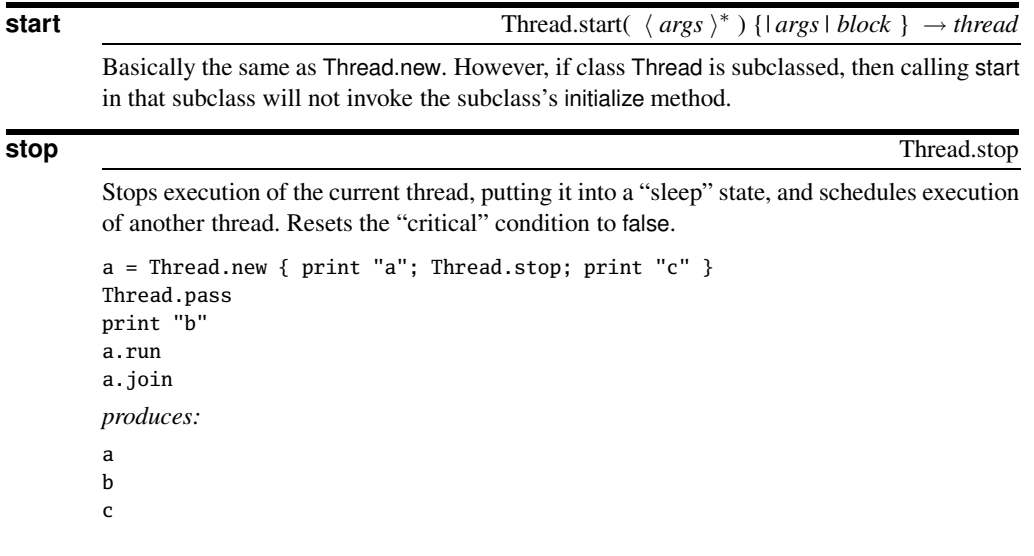

**Instance methods**

**[**]  $\text{thr}[\text{symbol}] \rightarrow obj \text{ or nil}$ 

Attribute Reference—Returns the value of a thread-local variable, using either a symbol or a string name. If the specified variable does not exist, returns nil.

```
a = Thread.new { Thread.current["name"] = "A"; Thread.stop }b = Thread.new { Thread.current[:name] = "B"; Thread.stop }
c = Thread.new { Thread.current ["name"] = "C"; Thread.stop }
Thread.list.each \{|x| puts "#\{x.inspect\}: #\{x[:name]\}" }
produces:
```
#<Thread:0x0ac684 run>:

#<Thread:0x0a2ecc run>: #<Thread:0x0a2e7c run>: #<Thread:0x0a2cb0 run>:

**[ ]=** *thr*[ *symbol* ] = *obj*→ *obj*

 $\blacksquare$ **hread** 

Attribute Assignment—Sets or creates the value of a thread-local variable, using either a symbol or a string. See also Thread#[].

**abort\_on\_exception** *thr*.abort\_on\_exception → true or false

Returns the status of the thread-local "abort on exception" condition for *thr*. The default is false. See also Thread.abort on exception=.

**abort\_on\_exception=** *thr*.abort\_on\_exception= true or false→ true or false

When set to true, causes all threads (including the main program) to abort if an exception is raised in *thr*. The process will effectively exit(0).

**alive?** → true or false

Returns true if *thr* is running or sleeping.

```
thr = Thread.new \{ \}thr.join # \Rightarrow #<Thread:0x0a49ac dead>
Thread.current.alive? # => true
thr.alive? # \Rightarrow false
```
**exit** *thr*.exit → *thr* or nil

Terminates *thr* and schedules another thread to be run. If this thread is already marked to be killed, exit returns the Thread. If this is the main thread, or the last thread, exits the process.

**group**  $\frac{thr\text{.group} \rightarrow \text{thread\_group}}{1.9}$  *thr.group*  $\rightarrow \text{thread\_group}$ Returns the ThreadGroup owning *thr*, or nil.

```
thread = Thread.new { sleep 99 }
Thread.current.group.list # => [#<i>Thread</i>:0x0ac684 run>,
                                   #<Thread:0x0a3764 run>]
new_group = ThreadGroup.new
thread.group.list # \Rightarrow [#<Thread:0x0ac684 run>,
                                   #<Thread:0x0a3764 run>]
new_group.add(thread)
thread.group.list # \Rightarrow [#<b>Thread:0x0a3764 run></b>]Thread.current.group.list # => [#<i>Thread</i>:0x0ac684 run>]
```
**join**  $thr$  *join*  $\rightarrow thr$  $thr$ *join( limit)*  $\rightarrow thr$ 

**1.9** The calling thread will suspend execution and run *thr*. Does not return until *thr* exits or until *limit* seconds have passed. If the time limit expires, nil will be returned; otherwise, *thr* is returned.

Any threads not joined will be killed when the main program exits. If *thr* had previously raised an exception and the abort on exception and \$DEBUG flags are not set (so the exception has not yet been processed), it will be processed at this time.

```
a = Thread.new { print "a"; sleep(10); print "b"; print "c" }
x = Thread.new { print "x"; Thread.pass; print "y"; print "z" }
x.join # Let x thread finish, a will be killed on exit.
```
*produces:*

axyz

The following example illustrates the *limit* parameter.

```
y = Thread.new { loop { sleep 0.1; print "tick...\n" }}
y.join(0.25)
puts "Gave up waiting..."
produces:
tick...
tick...
Gave up waiting...
```
### **keys** *thr*.keys → *array*

**1.9** Returns an array of the names of the thread-local variables (as symbols).

```
thr = Thread.new do
 Thread.current[:cat] = 'meow'
  Thread.current["dog"] = 'woof'
end
thr.join # => #<Thread:0x0a44e8 dead>
thr.keys # => [:cat, :dog]
```
**key?** *thr*.key?( *symbol* ) → true or false

Returns true if the given string (or symbol) exists as a thread-local variable.

```
me = Thread.current
me[:oliver] = "a"
me.key?(:oliver) # => true
me.key?(:stanley) # => false
```
Synonym for Thread#exit.

### **priority** *thr*.priority → *int*

Returns the priority of *thr*. The default is zero; higher-priority threads will run before lowerpriority threads.

```
Thread.current.priority # => 0
```
### **priority=** *thr*.priority= *int* → *thr*.priority= *int* → *thr*.priority= *int* → *thr*

Sets the priority of *thr* to *integer*. Higher-priority threads will run before lower-priority threads. If you find yourself messing with thread priorities to get things to work, you're doing something wrong.

```
count\_high = count\_low = 0Thread.new do
 Thread.current.priority = 1
  loop { count\_high += 1 }
end
Thread.new do
 Thread.current.priority = -1loop { count_low += 1 }
end
sleep 1
count\_high # => 7504330
count_low # => 1861069
```
**kill** *thr*.kill

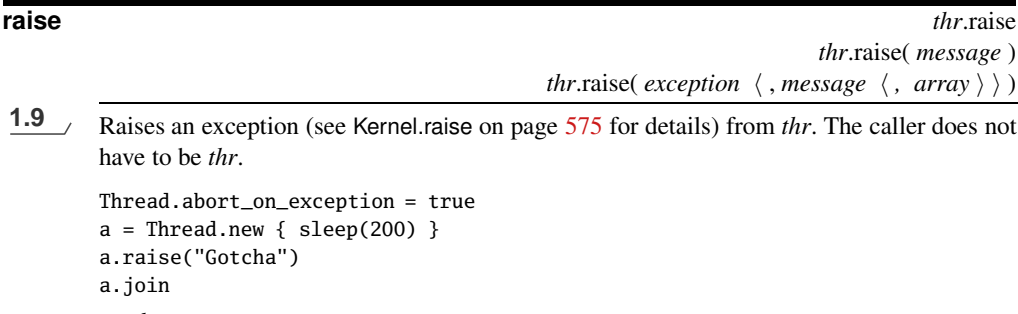

```
produces:
prog.rb:2:in `sleep': Gotcha (RuntimeError)
from /tmp/prog.rb:2:in `block in <main>'
```
**run** *.run*  $\rightarrow$  *<i>thr*.run  $\rightarrow$  *thr*.run  $\rightarrow$  *thr*.run  $\rightarrow$  *thr*.run  $\rightarrow$  *thr*.run  $\rightarrow$  *thr*.run  $\rightarrow$  *thr*.run  $\rightarrow$  *thr*.run  $\rightarrow$  *thr*.run  $\rightarrow$  *thr*.run  $\rightarrow$  *thr*.run  $\rightarrow$  *thr*.run  $\rightarrow$  *thr*.run  $\rightarrow$  *t* 

Wakes up *thr*, making it eligible for scheduling. If not in a critical section, then invokes the scheduler.

```
a = Thread.new { puts "a"; Thread.stop; puts "c" }
Thread.pass
puts "Got here"
a.run
a.join
produces:
a
b
c
```
**safe\_level**  $\longrightarrow$  *int* 

Returns the safe level in effect for *thr*. Setting thread-local safe levels can help when implementing sandboxes that run insecure code.

thr = Thread.new {  $$SAFE = 3; sleep$  } Thread.current.safe\_level  $# => 0$  $thr.\nsafe\_level$   $\qquad$   $\qquad$   $\$ 

**status** *thr*.status → *string*, false or nil

Returns the status of *thr*: sleep if *thr* is sleeping or waiting on I/O, run if *thr* is executing, aborting if *thr* is aborting, false if *thr* terminated normally, and nil if *thr* terminated with an exception.

```
a = Thread.new { raise("die now") }
b = Thread.new { Thread.stop }
c = Thread.new { Thread.exit }
a.status # \Rightarrow nil
b.status # \Rightarrow "sleep"
c.status # \Rightarrow false
Thread.current.status # => "run"
```
**stop?** *thr*.stop? → true or false

Returns true if *thr* is dead or sleeping.

```
a = Thread.new { Thread.stop }
b = Thread.current
Thread.pass
a.stop? # \Rightarrow false
b.stop? # \Rightarrow false
```
### **terminate** *thr*.terminate

Synonym for Thread#exit.

## **value** *, value*  $\rightarrow$  *<i>obj*

Waits for *thr* to complete (via Thread#join) and returns its value.

```
a = Thread.new { 2 + 2 }a.value # => 4
```
**wakeup** *thr*.wakeup → *thr*.wakeup → *thr* 

Marks *thr* as eligible for scheduling (it may still remain blocked on I/O, however). Does not invoke the scheduler (see Thread#run).